## **PROTOKOLL FÖRT VID MÖTE MED STYRELSEN AV SVENSKA SEKTIONEN AV AMNESTY INTERNATIONAL 19-20 OKTOBER 2019**

**Tid:** 19-20 oktober 2019 **Plats:** Ersta Konferens och Hotell, Stockholm **Ordförande:** Amanda Jackson **Vice ordförande:** Lars Gäfvert

## **Närvarande**

Amanda Jackson Mårten Rosander Malgorzata Gosia Håkansson (§76-86, §89-90) Lars Gäfvert Ulrika Westerlund (§76-100) Anna Fairbrass Nina Virkkala (§101-105) Linn Malmborg (§101-105) Clara Gustafsson, suppleant Mehjar Azzouz, suppleant Beatrice Schönning, personalrepresentant

## **Frånvarande**

Madelaine Seidlitz, personalrepresentant

## **Sekretariatet**

Anna Lindenfors (§76-100) Anna Johansson (§86-88, 93-94, 96-100) Elisabeth Lundgren (§93-94, 96-100) Karin Olsson Daniel Lundh (§94)

## **§ 76. MÖTET ÖPPNAS**

Amanda Jackson förklarar mötet öppnat.

## **§ 77. VAL AV VICE MÖTESORDFÖRANDE**

Styrelsen beslutar

att välja Lars Gäfvert till vice mötesordförande då ordinarie vice mötesordförande var frånvarande under mötets första dag.

#### **§ 79. FASTSTÄLLANDE AV DAGORDNINGEN**

Styrelsen beslutar

att fastställa dagordningen med tillägget "17. Övriga frågor" där styrelsens önskemål på teman till styrelsens utbildning i februari diskuteras.

## **§ 80. PROTOKOLL FRÅN STYRELSENS MÖTE 21 SEPTEMBER 2019**

Styrelsen går igenom protokollet från styrelsens möte den 21 september 2019.

Styrelsen lägger protokollet till handlingarna.

## **§ 81. PROTOKOLL FRÅN STYRELSENS BESLUT PER CAPSULAM 1 OKTOBER 2019**

Styrelsen går igenom protokollet från styrelsens beslut per capsulam den 1 oktober 2019.

Styrelsen lägger protokollet till handlingarna.

#### **§ 82. GENERALSEKRETERARENS RAPPORT**

Anna Lindenfors föredrar aktuella frågor på sekretariatet.

#### **§ 83. UTVECKLING MEDLEMSSIDORNA**

Karin Olsson föredrar arbetet med medlemssidorna och det arbete som initierats med behovsanalys och kartläggning. Nästa rapportering sker i samband med styrelsens möte i februari, där en förstudie ska presenteras.

## **§ 84. RAPPORT FRÅN STYRELSENS UTSKOTT**

Lars Gäfvert och Amanda Jackson föredrar rapport från planeringsutskottet med fokus på arbetet att skapa mer utrymme för långsiktiga frågor.

Ulrika Westerlund föredrar rapport från internationella utskottet. Styrelsens enades om att uppdra AIK att kontakta andra sektioner för att föra dialog om situationen på AIS.

Clara Gustafsson föredrar rapport från medlemsutskottet med fokus på arbetet inför verksamhetsmötet.

Mårten Rosander föredrar rapport från uppföljningsutskottet med fokus på arbetet med kommande verksamhetsplan.

#### **§ 85. RAPPORT FRÅN STYRELSENS KONTAKTPERSONER**

Anna Lindenfors redogör för möte med ordförande och vice ordförande för Amnestyfonden, om ekonomisk situation och långsiktig ekonomisk prognos.

#### **§ 86. TERTIALRAPPORT 2 2019, EKONOMI**

Anna Lindenfors föredrar underlaget som bifogats handlingarna. Styrelsen diskuterar hur kostnader kan anpassas om intäkterna inte når upp till budgetmålen. Styrelsen ber om förtydligande om vad den positiva utvecklingen inom F2F består av.

Styrelsen lägger rapporten till handlingarna

#### **§ 87. TERTIALRAPPORT 2 2019, VERKSAMHET**

Anna Johansson föredrar underlaget som bifogats handlingarna, med fokus på effekter inom mål 1-4. Styrelsen ber om tydliggörande om vad som genomförts i relation till plan, samt hur Amnestys allianser med externa parter ser ut och kommer till stånd. Styrelsen ber om ytterligare information vad medial uppmärksamhet innebär för externa förfrågningar och inbjudningar. Styrelsen för diskussion

om relevanta indikatorer för engagemang, för att möjliggöra senare utvärdering av förändringarna i den nya strategin för aktivism och nästa strategiska period.

Styrelsen lägger rapporten till handlingarna

#### **§ 88. POLICY FÖR BOENDEKOSTNADER I SAMBAND MED AKTIVISTEVENEMANG**

Styrelsen tydliggör att det är *riktlinjer* för boendekostnader.

Anna Johansson föredrar underlaget som bifogats handlingarna.

#### *Medskick*

Styrelsen delar ambitionen att genomföra åtgärder för att minska boendekostnader. Styrelsen är positiv till förflyttning från bekosta aktivisters medverkan till att subventionera kostnader i samband med evenemang.

Styrelsen anser att subvention bör kopplas till olika nivåer av resursstyrka.

Styrelsen anser det behöver finnas olika alternativ för boende.

Styrelsen är mån om att nya riktlinjer inte får leda till att färre personer deltar.

Styrelsen beslutar

att uppdra sekretariatet att fortsätta arbete i enlighet med ovanstående medskick.

#### **§ 89. UPPFÖLJNING BESLUT GLOBAL ASSEMBLY 2019**

Anna Lindenfors föredrar underlaget som bifogats handlingarna. Styrelsen för en diskussion om hur svenska sektionen ska agera i frågan om civil olydnad.

Styrelsen lägger rapporten till handlingarna.

#### **§ 90. VAL TILL AIK**

Styrelsen diskuterar formerna för hur AIK föreslås och utses.

Styrelsen beslutar

att välja Bengt Brulde, Edoardo Lacobelli, Gill Widell, Hanna Hallonsten, Helene Cassear Jeansson, Michael Falk, Sara Belfrage och Sten-Olof Svensson till AIK för en period av ett år 2019-2020.

#### **§ 91. DIREKTIV FÖR VERKSAMHET OCH BUDGET 2020**

Anna Lindenfors föredrar underlaget som bifogats handlingarna.

Styrelsen betonar vikten av att ha en stabil ekonomi som inte bygger in ett årligt tillskott från reserven. Sekretariatet delar denna syn. Styrelsen diskuterar hur ett minskat kapitaltillskott kan påverka intäktsbudget. Styrelsen lyfter frågan om när satsningar inom fundraising kan ge resultat. Styrelsen diskuterar möjligheter för att säkerställa att investeringar i fundraising ger resultat samt hur Amnesty kan arbeta mer med ekonomiska prognoser och ekonomistyrning. Styrelsen diskuterar huruvida en budget i balans är ett självändamål eller ej.

#### Styrelsen beslutar

att sektionens reserv bör ligga på ca 35 mkr och får inte understiga 32 mkr vid utgången av 2020;

att utgångspunkten för budgetarbetet för 2020 är att använda maximalt 10 mkr av sektionens reserv till verksamhetskostnader;

att intäkterna 2020 tillsvidare beräknas till 142 113tkr, inklusive öronmärkta medel;

att kostnadsbudgeten inte får överstiga 152 113 tkr, vilket inbegriper styrelsens beslut av användning av reserven;

att förlänga FIF-lånet på 2,2 mkr till AIS med ett års löptid;

att godkänna föreslagna ändringar i verksamhetsplanen 2020;

- Stryka mål 2.2.
- Stryka mål 3.2. Indikatorerna om mobilisering från 3.2 flyttas till 3.1.
- Stryka Cross cutting-målen, och föra över indikatorerna till mål 1-4.
- Minska antalet indikatorer under mål 5.2, 5.3, 5.4

att arbetet bedrivs i enlighet med den föreslagna tidsplanen;

att följande verksamheter ska ingå i budget 2020: Amnesty Press med minst 4 nr samt avgift (80 662 EUR) till Amnestys EU-kontor;

att uppdra sekretariatet att till styrelsens möte juni 2020 återkomma med en flerårig prognos för kostnader och intäkter för att förbättra den ekonomiska styrningen.

#### **§ 92. VERKSAMHETSPLANERING INFÖR 2021 OCH NY STRATEGISK PERIOD**

Karin Olsson föredrar underlaget som bifogats handlingarna.

Styrelsen beslutar

att inte förlänga nuvarande strategiska plan till 2022;

att en separat verksamhetsplan tas fram för 2021, med ambitionen att planen ska ha en tydlig koppling till strategisk plan 2022-2025;

att uppdra sekretariatet att till styrelsens februarimöte ta fram en tidsplan över processen för verksamhetsplanering för 2021 och ny strategisk period med start 2022. Tidsplanen ska inkludera hur svenska planen relaterar till nästa internationella strategiska plan och innehålla tydliga avstämningspunkter för medlemsinflytande.

#### **§ 93. STRATEGI FÖR JÄMLIKHET**

Elisabeth Lundgren föredrar underlaget som bifogats handlingarna.

#### *Medskick*

I kapitlet "Ansvar och mandat" bör förväntningarna på gruppen "Alla" och "Ideella ledare etc" tydliggöras och göras mer realistiska.

Kapitlet "Definitioner av begrepp jämlikhet" bör helt tas bort.

Styrelsen diskuterade hur strategin följs upp. Styrelsen föreslår att inkludera rapportering av strategin i tertialrapporteringen.

Styrelsen anser att referenser bör uppdateras och vara så aktuella som möjligt.

Styrelsen beslutar

att anta Strategi för jämlikhet med de ovan föreslagna medskicken;

att ge sekretariatet i uppdrag att integrera uppföljning av Strategin för jämlikhet i verksamhetsplan 2021.

#### **§ 94. STRATEGI FÖR AKTIVISM**

Elisabeth Lundgren föredrar underlaget som bifogats handlingarna och beskrev vilka konsekvenser sekretariatet ser för verksamheten i implementeringen av strategin.

Styrelsen beslutar

att anta Strategi för aktivism;

att ge sekretariatet i uppdrag att integrera uppföljning av Strategin för aktivism i verksamhetsplan 2021.

#### **§ 95. STRATEGI FÖR PÅVERKAN, KOMMUNIKATION OCH TILLVÄXT**

Anna Lindenfors föredrar bakgrunden till förslag att avbesluta strategi för påverkan, kommunikation och tillväxt. Strategin togs fram för att vara ett verktyg för att uppnå målen i dokumentet "Svenska Amnesty 2016" och ge riktning för långsiktig planering inom områdena påverkan, kommunikation och tillväxt men även medlemsvärvning, trovärdighet, arbete för jämställdhet, aktivism, aktivt deltagande och partnerskap. Sedan 2012 har organisationen tagit fram nya styrdokument och strategi för påverkan, kommunikation och tillväxt är därför inte aktuell.

Styrelsen beslutar

att avbesluta Strategi för påverkan, kommunikation och tillväxt från 2012.

#### **§ 96. UPPDATERADE RIKTLINJER FÖR VALBEREDNINGENS VALBEREDNING**

Karin Olsson föredrar underlaget som bifogats handlingarna.

Mehjar Azzouz påminde styrelsen om motionens andemening, där motionärerna menade att ung person eller medlem i studentgrupp skulle inkluderas i riktlinjerna. Styrelsen gjorde medskicket till sekretariatet att utveckla riktlinjerna i enlighet med motionens andemening.

Styrelsen lägger rapporten till handlingarna

#### **§ 97. KUPPRISK PÅ ÅRSMÖTET**

Elisabeth Lundgren föredrog underlaget som bifogats handlingarna. Styrelsen diskuterade det övergripande behovet av att skydda särskilt viktiga paragrafer i sektionens stadgar.

Styrelsen beslutar

att uppdra sekretariatet att till styrelsens möte i december ta fram ett förslag till årsmötet 2020 med stadgeändringar för att minska risken för kupper på årsmötet, innehållande 1) justering av förslagsrätt till årsmötet 2) utökat skydd av stadgarnas syftesparagraf och andra centrala delar av stadgarna.

#### **§ 98. DELTAGANDE PÅ ÅRSMÖTET FÖR MEDLEMMAR UNDER 16 ÅR**

Elisabeth Lundgren föredrar underlaget som bifogats handlingarna.

#### Styrelsen beslutar

att ge sekretariatet i uppdrag att på blanketten "Medlem under 16 år" lägga till information om att medlemskapet innebär närvaro- och rösträtt på sektionens årsmöte.

#### **§ 99. RIKTLINJER NOMINERING AV VALBEREDNINGENS VALBEREDNING**

Elisabeth Lundgren föredrar underlaget som bifogats handlingarna. Styrelsen diskuterar behovet att i nuläget göra en stor förändring av riktlinjerna. Styrelsen är enig om att inga stora förändringar bör prioriteras just nu.

#### **§ 100. STYRELSENS ÖVRIGA FÖRSLAG TILL ÅRSMÖTET**

#### *Distriktens juridiska status*

Styrelsen diskuterar frågan om distriktens olika juridiska status och lyfter möjligheten att föreslå årsmötet att uppdra styrelsen att utreda frågan om distriktens juridiska status. Anna Johansson informerar om den dialog som nu pågår med Swedbank om sektionsgruppers och redovisningsgruppers olika former för innehavande av bankkonton, och att kraven från banken kan komma att ställa krav på förändringar före årsmötet.

att uppdra åt sekretariatet att till styrelsens decembermöte 2019 återkomma med information om risker och möjligheter kopplat till integrering av distrikt och gruppers juridiska/organisatoriska status.

#### *Om revisionsberättelsen i stadgarna*

Karin Olsson redogör för hur revisorernas berättelse regleras på två ställen i svenska sektionens stadgar, och lyfter frågan om möjligheten att föreslå stadgeändring i relation till §12.3.

Styrelsen beslutar

att uppdra sekretariatet att undersöka om hinder föreligger för att föreslå årsmötet 2020 att stadgarnas 12.3 stryks. Om inga hinder föreligger uppdras sekretariatet att återkomma med en motion till styrelsens februarimöte.

#### **§ 101. VALBEREDNINGEN**

Valberedningen presenterade tidsplanen för sitt arbete.

#### **§ 102. REFLEKTIONER FRÅN VERKSAMHETSMÖTET**

Styrelsen uttrycker uppskattning över verksamhetsmötet, dess innehåll och form. Styrelsen diskuterar behovet av att fler aktivister deltar, bl a med fokus på unga aktivister för att säkerställa bred representation.

## **§ 103. FEEDBACK PÅ SYNTES OM NÄSTA STRATEGISKA PERIOD AIS**

*Medskick inför feedback till AIS*

#### *Amnestys syfte*

Fråga att ställa AIS: Är det en ny vision för organisationen eller en vision för de kommande fyra åren? Styrelsen önskar diskutera ytterligare vad "förskjuta makt" innebär, och betonar vikten av att hela rörelsen får möjlighet att diskutera frågor om root causes, förskjutning av makt, civil olydnad och relaterade frågor.

De fem identifierade syftena hänger ihop, och styrelsen ser ingen poäng i att enbart välja en utan snarare stå för helheten i Amnestys uppdrag. Styrelsen ser också en skillnad i de föreslagna syftena, då vissa är medel, medan andra syften är mål.

*Hur vi ska arbeta*

Aktivism och research ska vara prioriterade.

#### *Vad vi ska fokusera på*

Strukturell ojämlikhet är fråga som Amnesty ska jobba med. Frågan om "root causes" behöver bearbetas vidare innan Amnesty kan ta ett beslut om den riktningen.

Företag och ekonomiska aktörer är en prioriterad fråga. Men viktigt att hitta metoder för att säkerställa Amnestys oberoende.

Yttrande-, mötes- och föreningsfrihet är en av Amnestys kärnområden. När utveckling i uppdraget sker inom nya frågor/områden är det viktigt att säkerställa att Amnesty fortsatt är aktiva och utvecklingsfokuserade inom kärnområdena.

Ang klimatfrågan - Amnesty bör vara en partner snarare än i frontlinjen och ska alltid ha ett MR-perspektiv.

Asyl och migration bör fortsatt vara en prioriterad fråga.

Styrelsen beslutar

att ge sekretariatet följande medskick i det fortsatta arbetet.

#### **§ 104. ÖVRIGA FRÅGOR**

#### *Styrelseutbildning i februari 2020*

Styrelsens önskemål om tema inför styrelsens utbildningsdag. Tudelat upplägg på styrelsens utbildning i februari:

- 1) Presentation från AIS om root causes för att få en ökad förståelse av vad som avses med root causes och vad det betyder för Amnesty. Denna del kan sekretariatet planera på egen hand.
- 2) Presentation av den internationella rörelsen hur ser den ut? Mötesstruktur, stora och små sektioner, kontor, nord vs syd - finns det? För denna del ska sekretariatet involvera PU.

#### Styrelsen beslutar

att uppdra sekretariatet att planera utbildningsdagen i februari med inriktning på organisatoriska frågor som planeras tillsammans med PU och andra halvan om root causes som sekretariatet planerar på egen hand.

## *Styrelsens kontaktperson för Ungdomsrådet och Studentrådet* Styrelsen lyfter behovet av att byta kontaktperson för Ungdomsrådet och Studentrådet.

Styrelsen beslutar att Mehjar Azzouz blir styrelsens kontaktperson för Ungdomsrådet och Studentrådet.

**§ 105. MÖTET AVSLUTAS** Amanda Jackson avslutar mötet.

Amanda Jackson **Lars Gäfvert** 

Sake

Ordförande Vice mötesordförande

Vaia Gushpa

Clara Gustafsson **Karin Olsson** Karin Olsson Justerare Sekreterare Sekreterare

# Verifikat

Transaktion 09222115557420734837

# Dokument

JUSTERAT PROTOKOLL STYRELSENS MÖTE 191019 Huvuddokument 8 sidor Startades 2019-11-05 14:48:56 CET (+0100) av Karin Olsson (KO) Färdigställt 2019-11-05 22:17:34 CET (+0100)

## Signerande parter

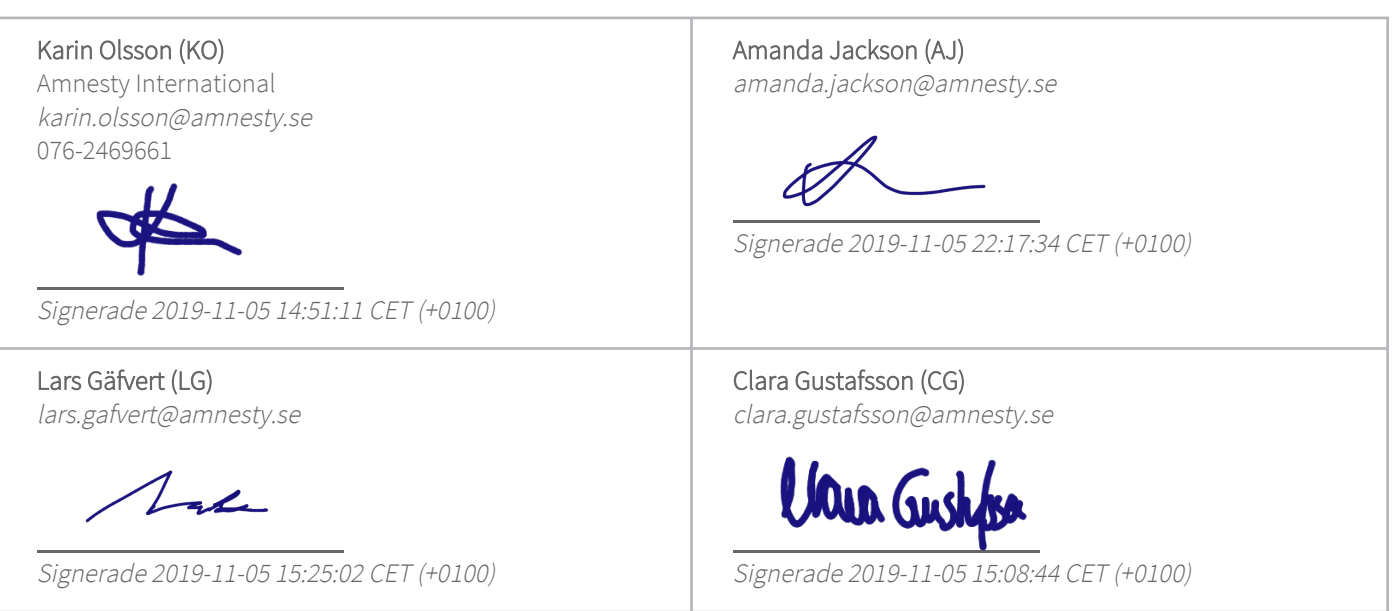

Detta verifikat är utfärdat av Scrive. Information i kursiv stil är säkert verifierad av Scrive. Se de dolda bilagorna för mer information/bevis om detta dokument. Använd en PDF-läsare som t ex Adobe Reader som kan visa dolda bilagor för att se bilagorna. Observera att om dokumentet skrivs ut kan inte originaliteten i papperskopian bevisas enligt nedan och att en vanlig papperutskrift saknar innehållet i de dolda bilagorna. Den digitala signaturen (elektroniska förseglingen) säkerställer att originaliteten av detta dokument, inklusive de dolda bilagorna, kan bevisas matematiskt och oberoende av Scrive. För er bekvämlighet tillhandahåller Scrive även en tjänst för att kontrollera dokumentets äkthet automatiskt på: https://scrive.com/verify

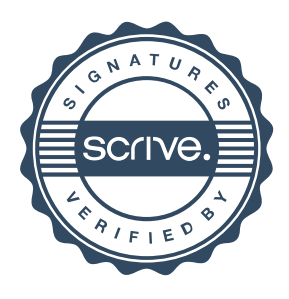